## **Справка**

## о материально-техническом обеспечении программы повышения квалификации

## **«Оценка ущерба имуществу»**

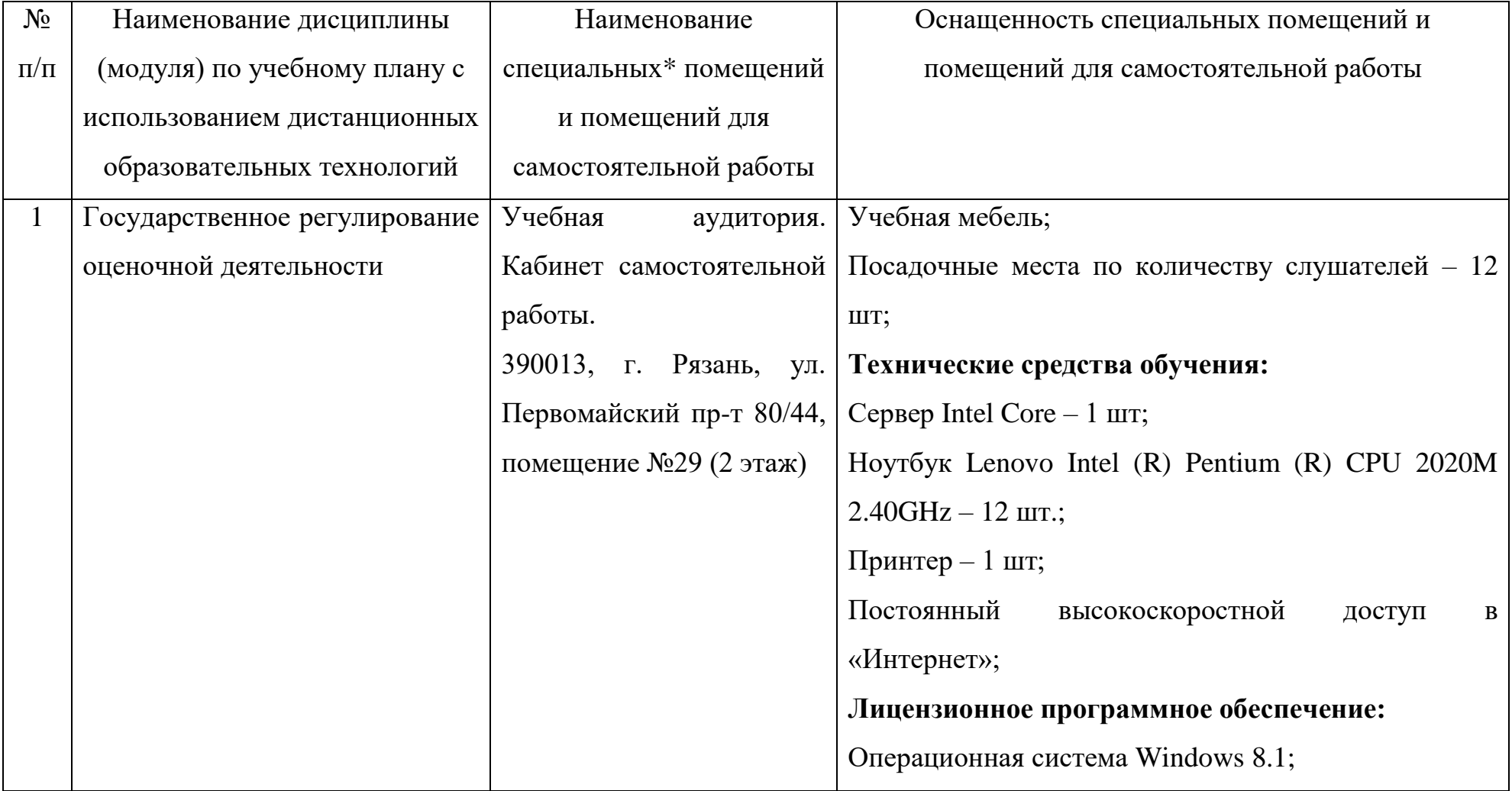

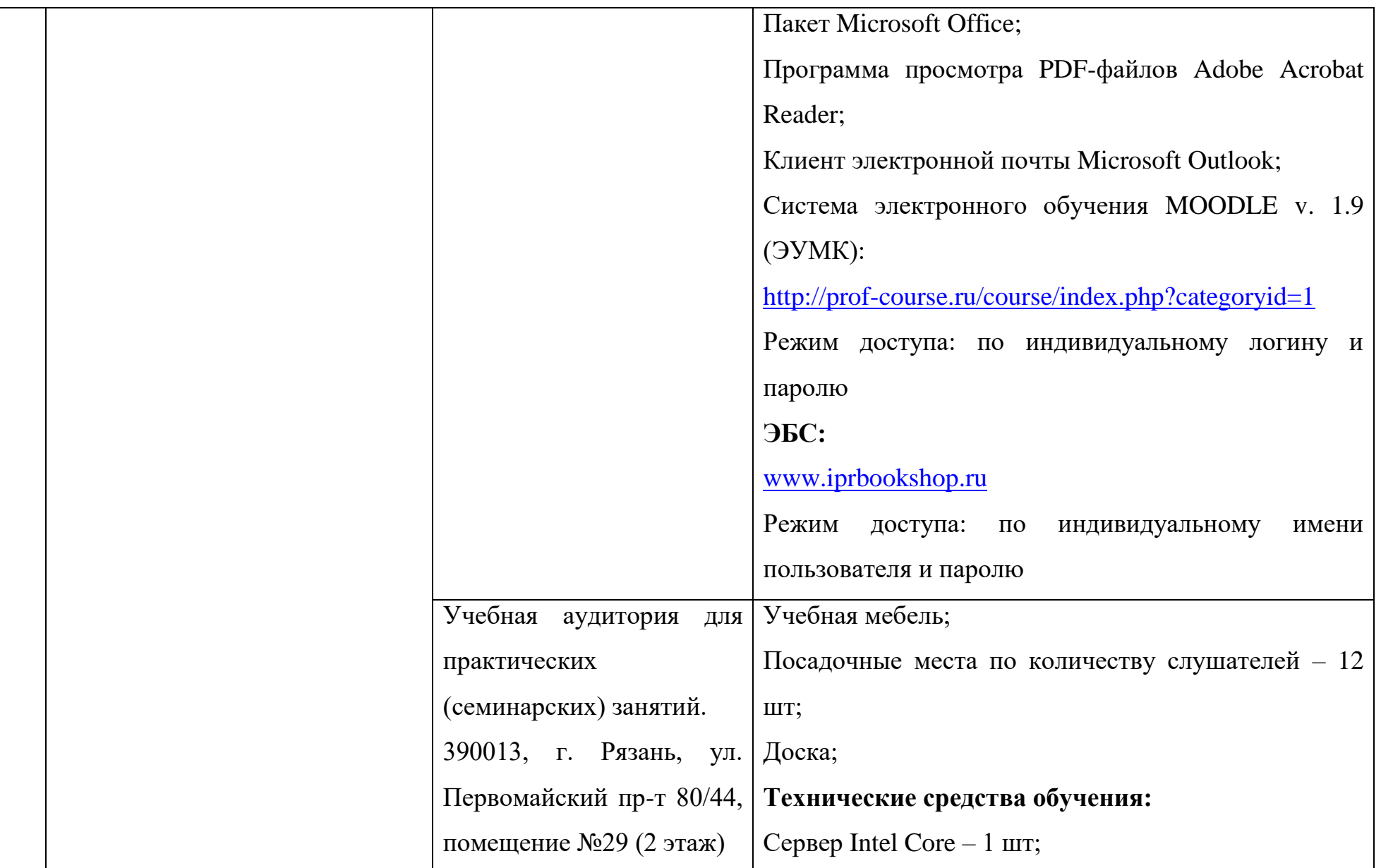

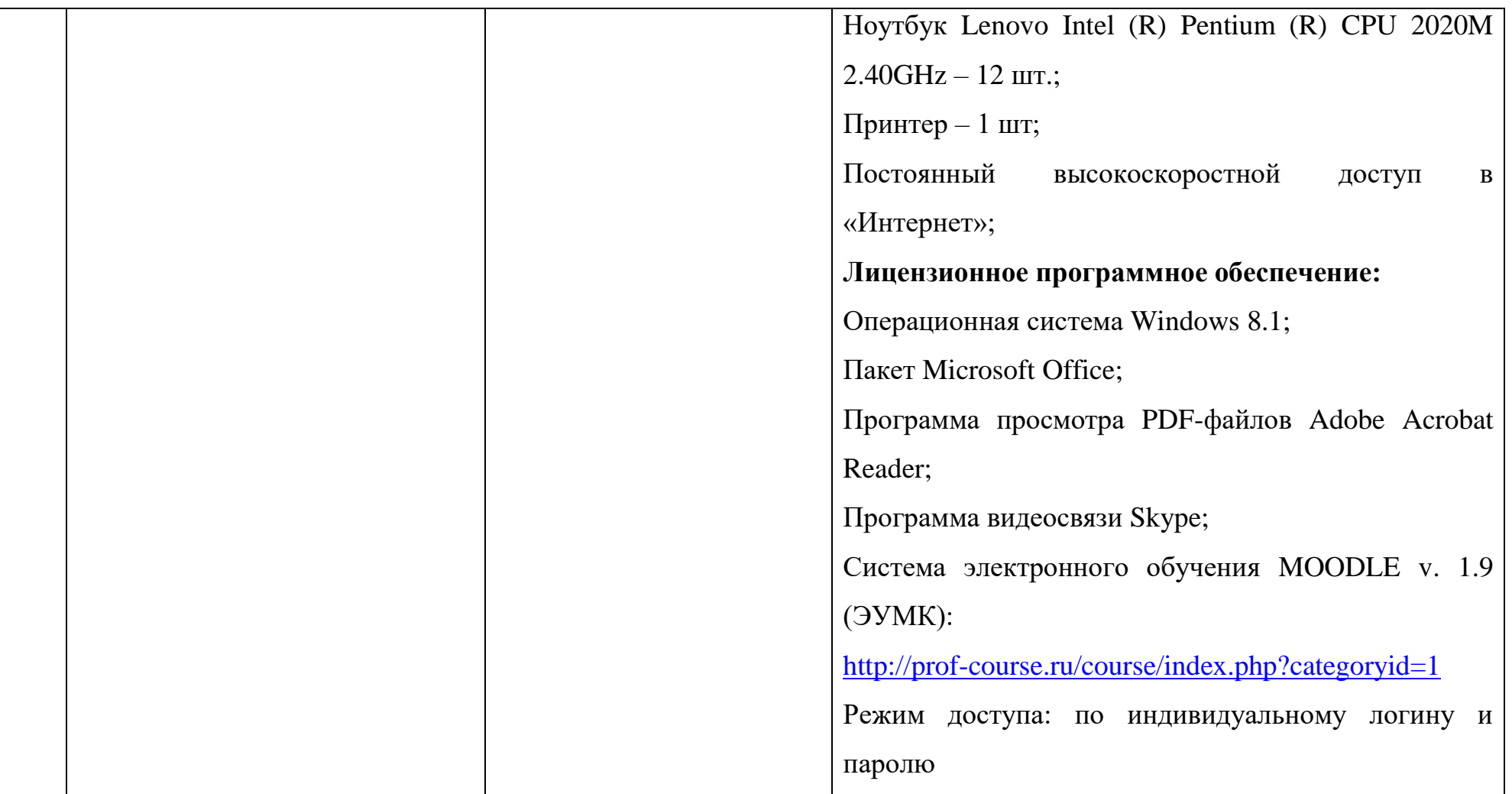

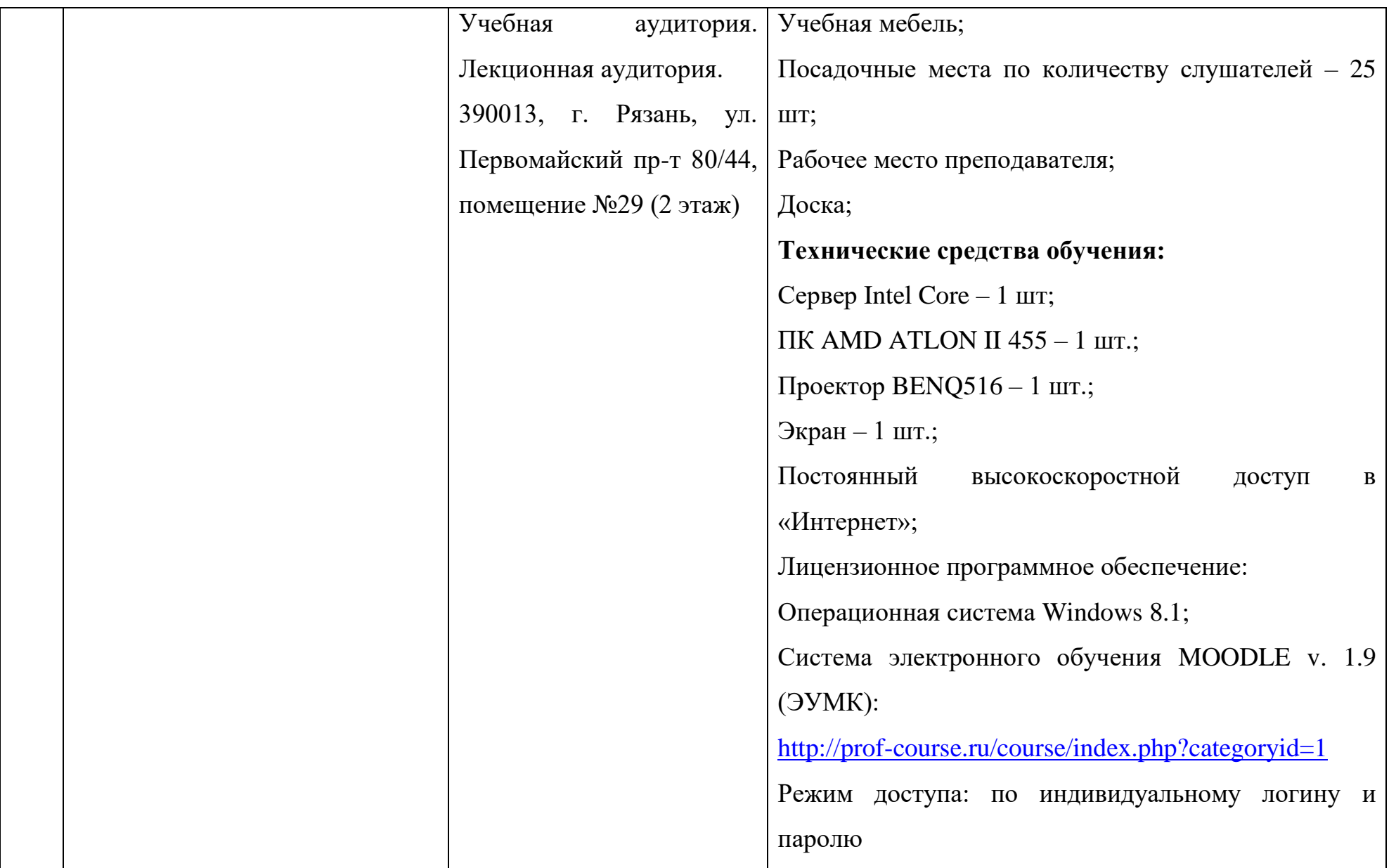

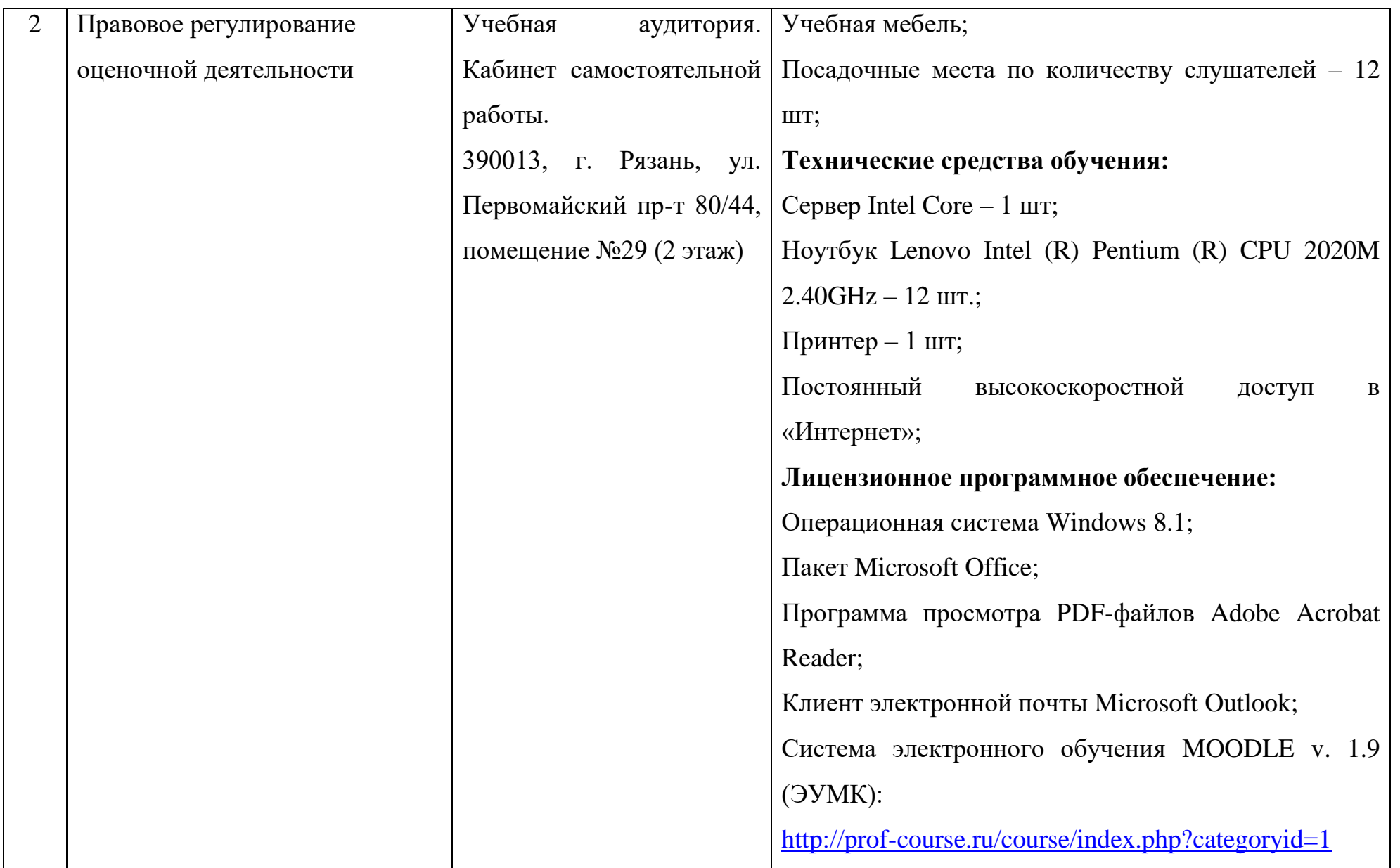

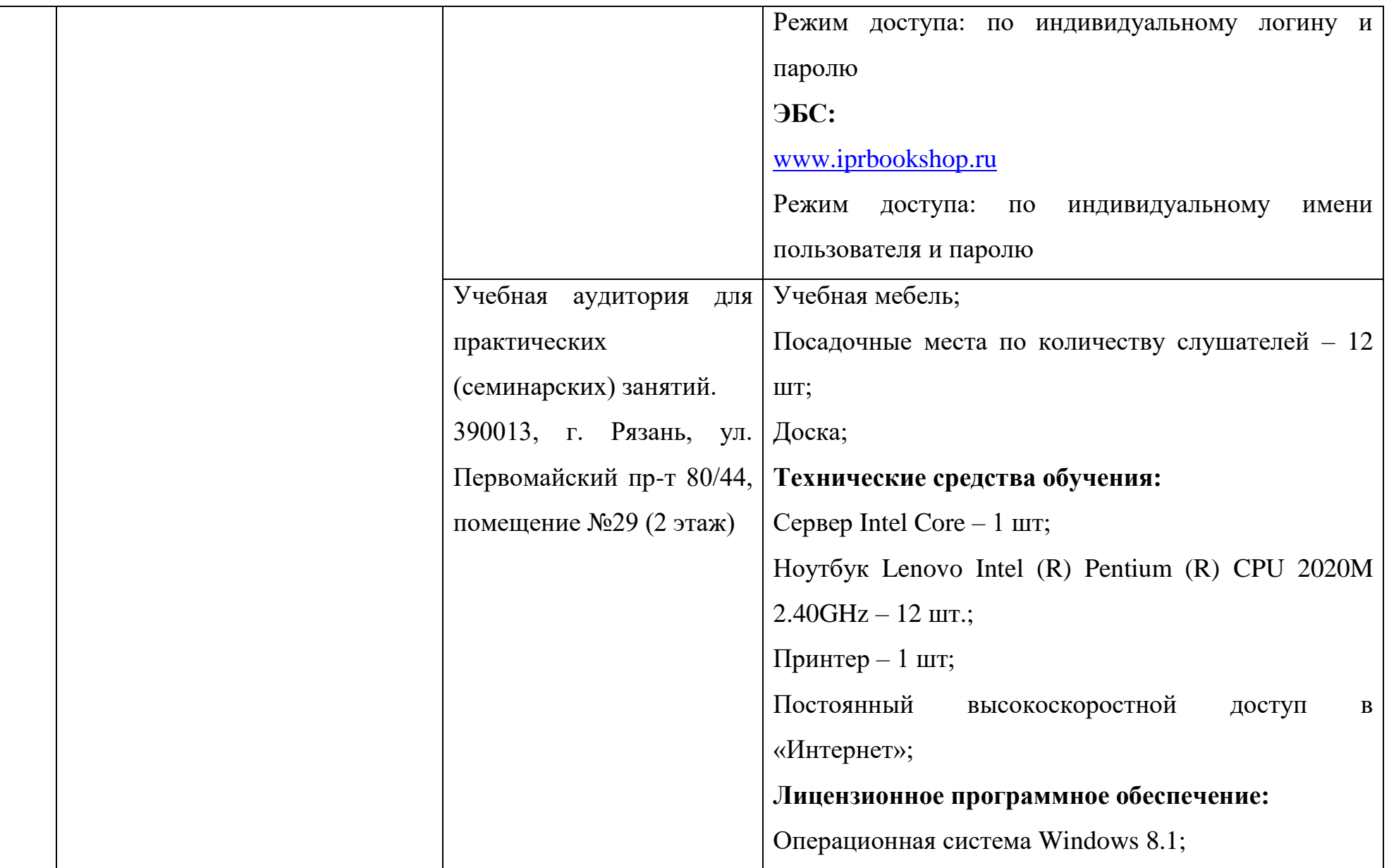

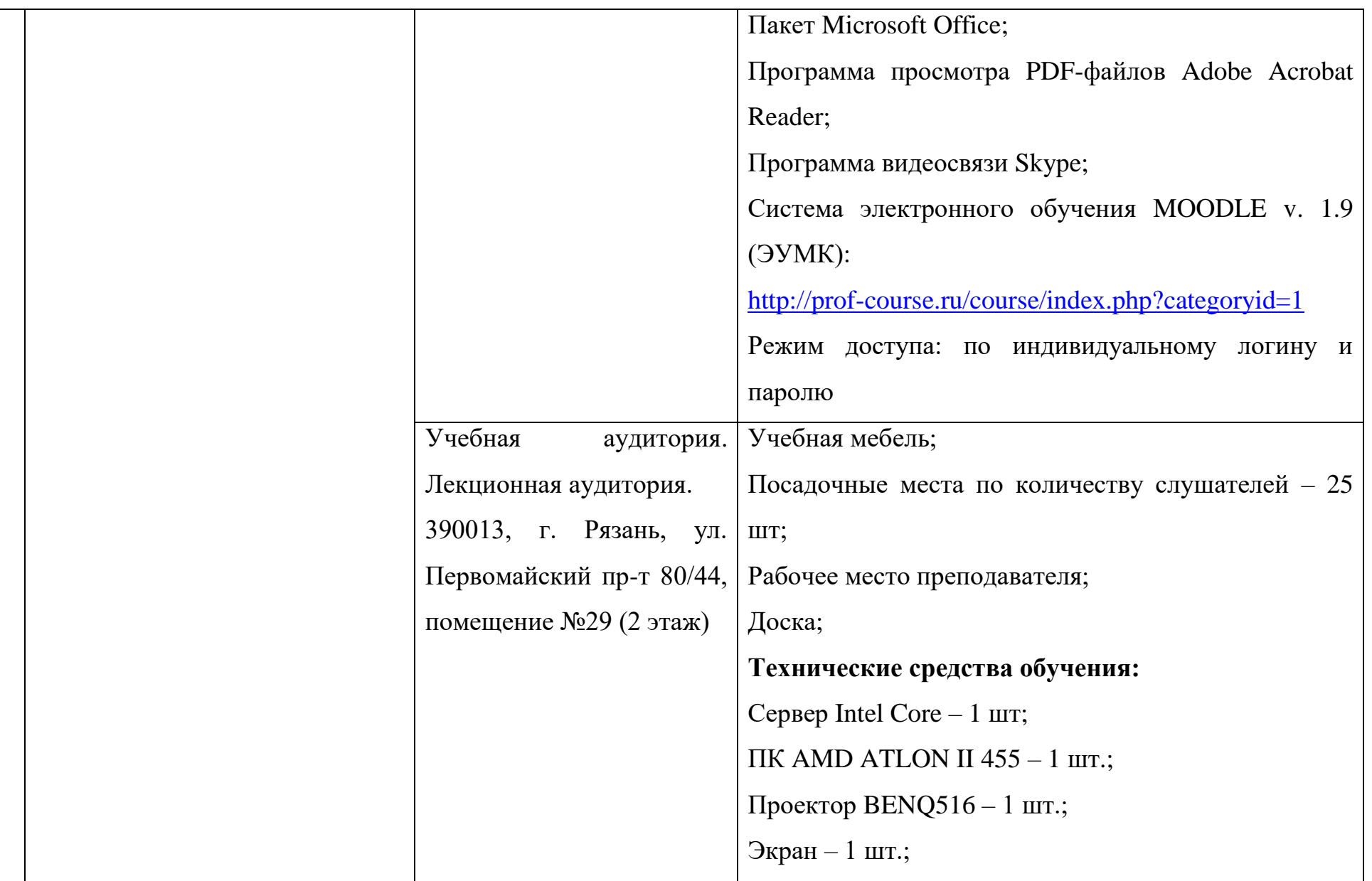

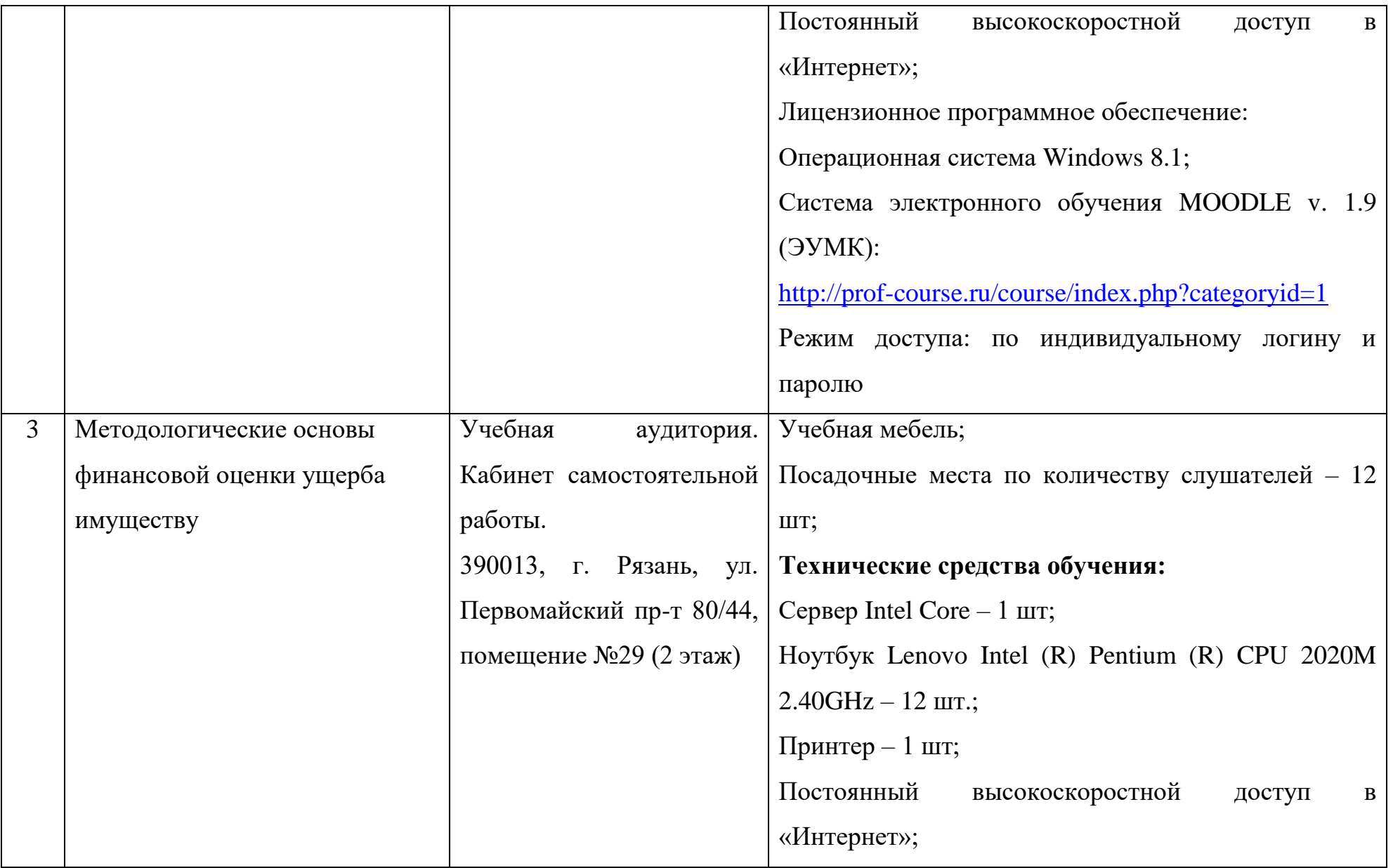

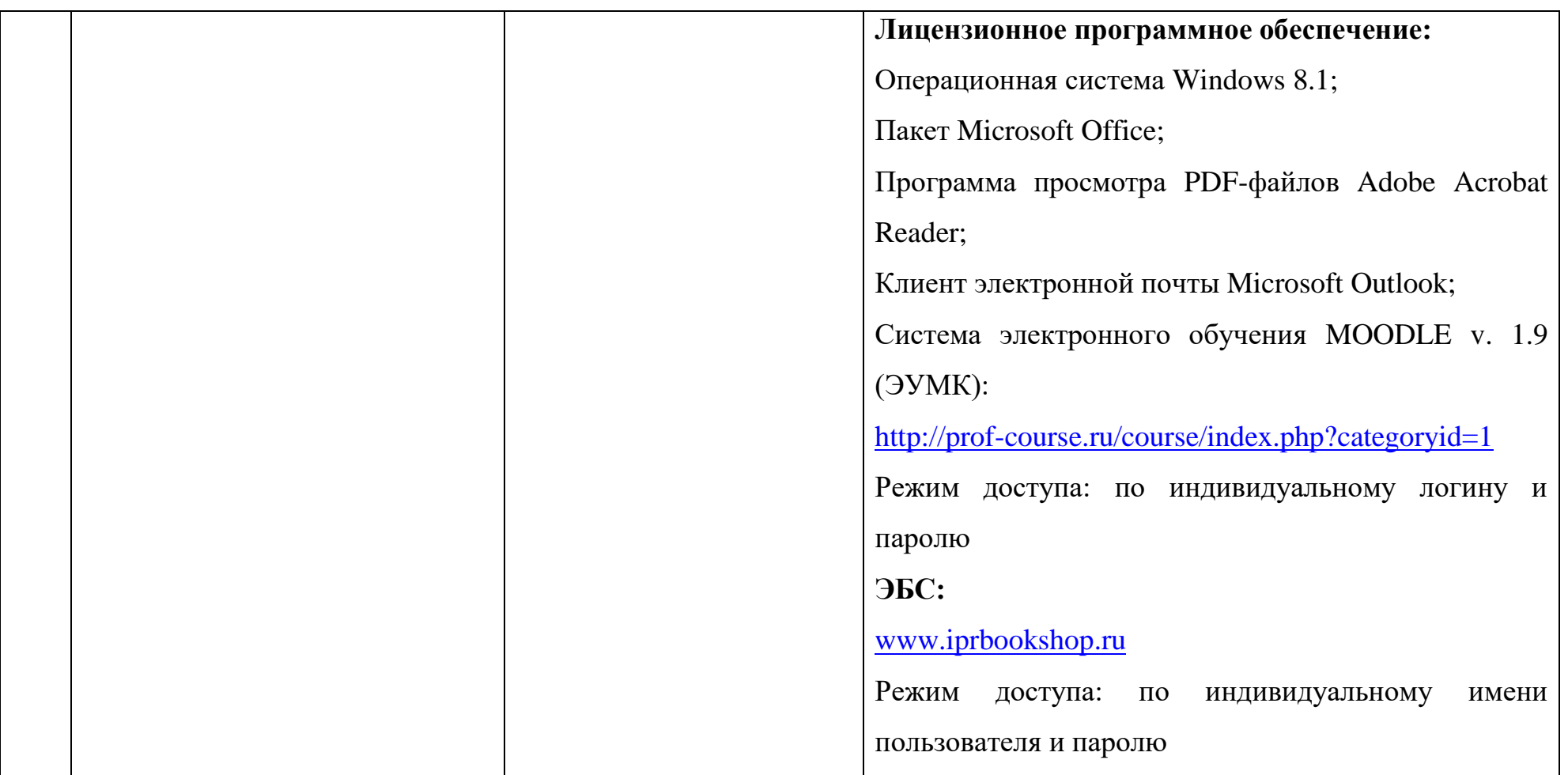

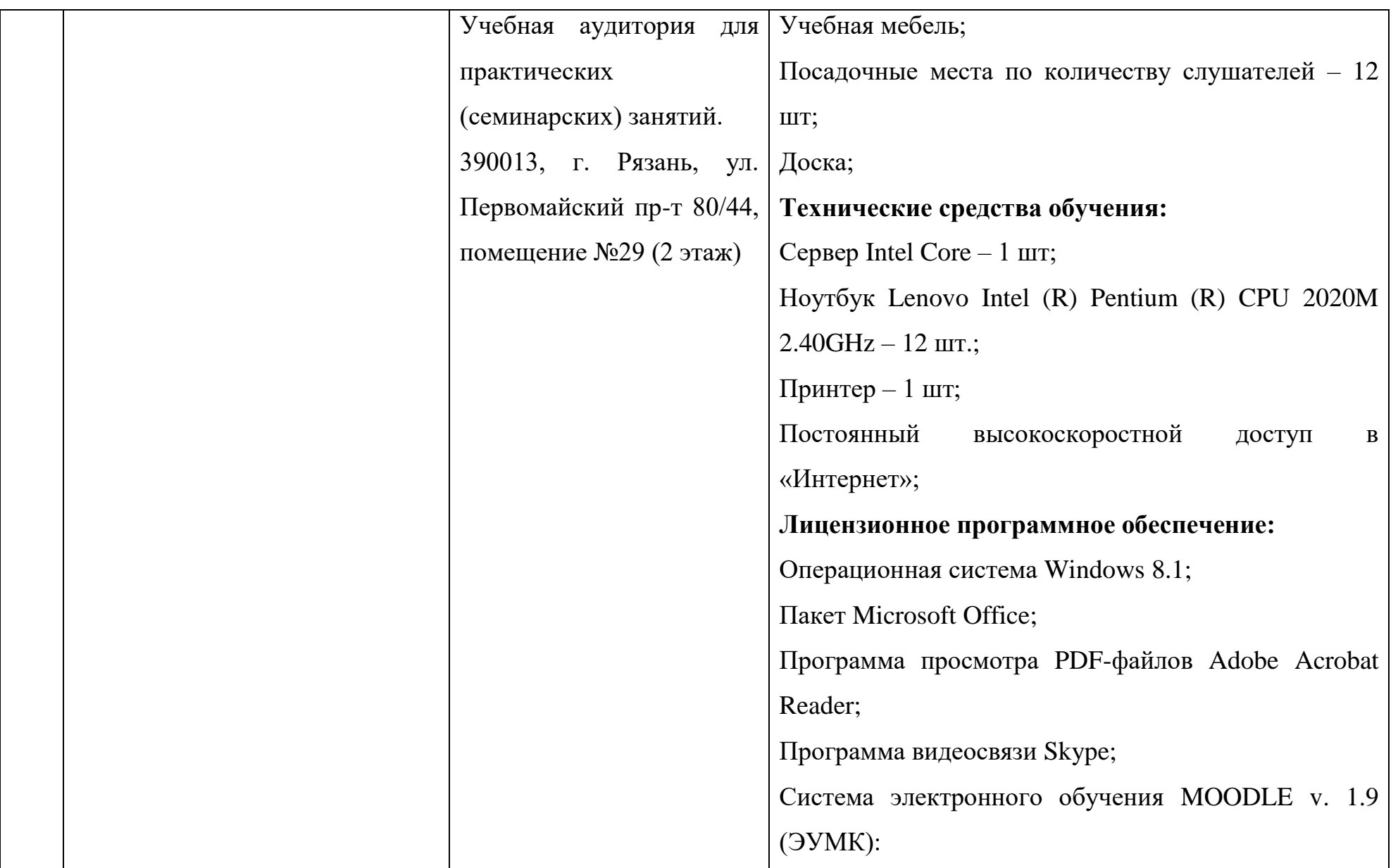

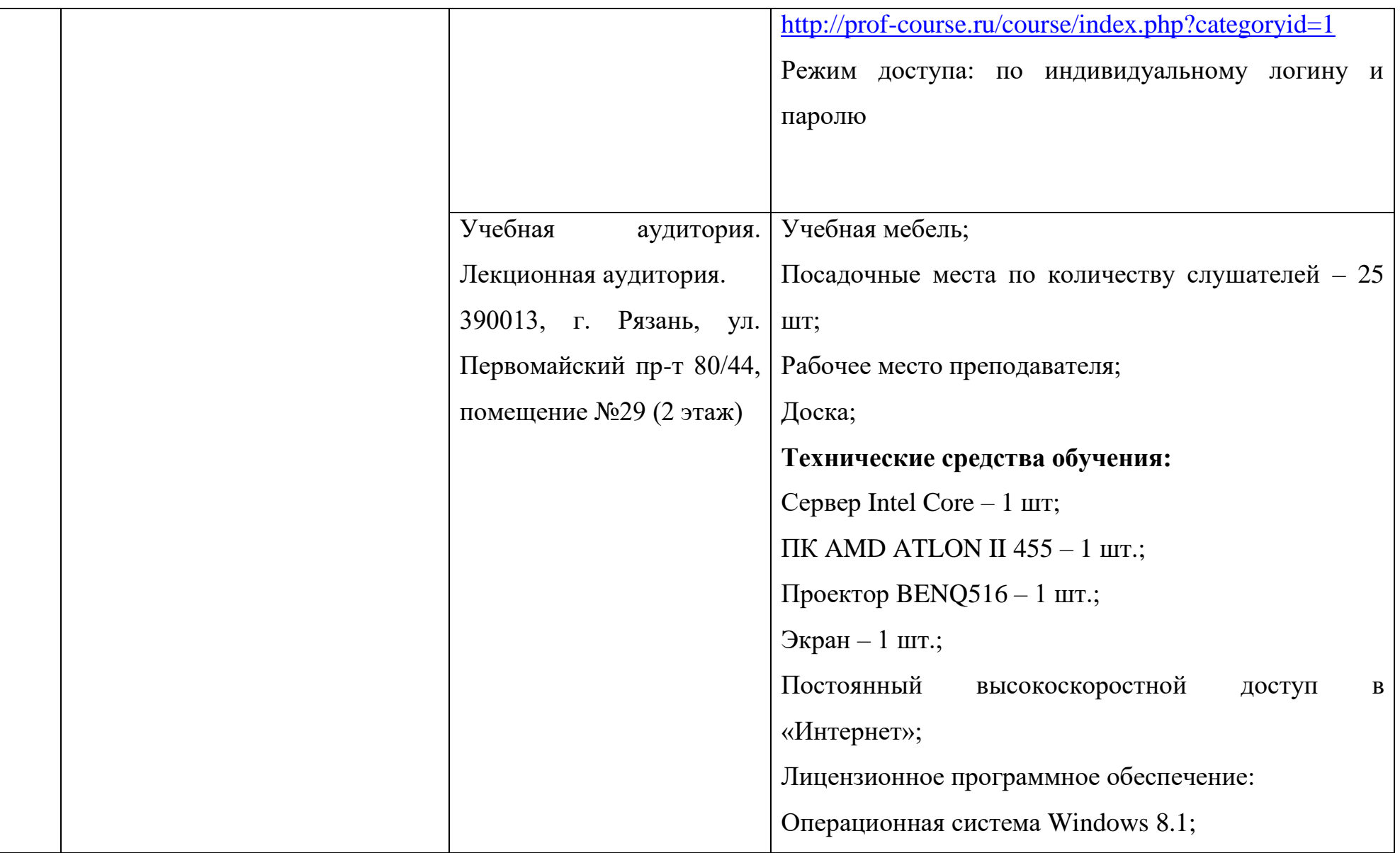

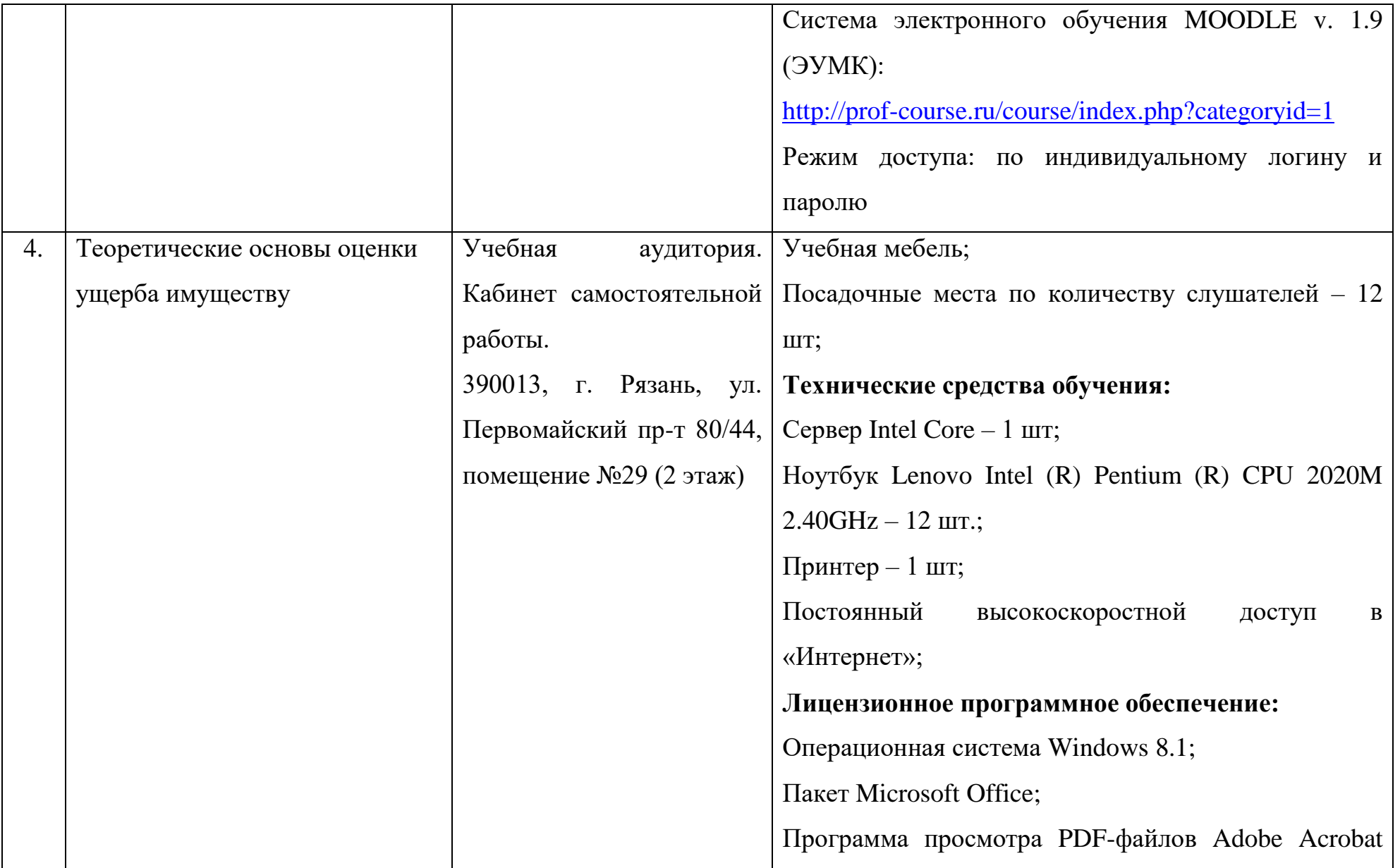

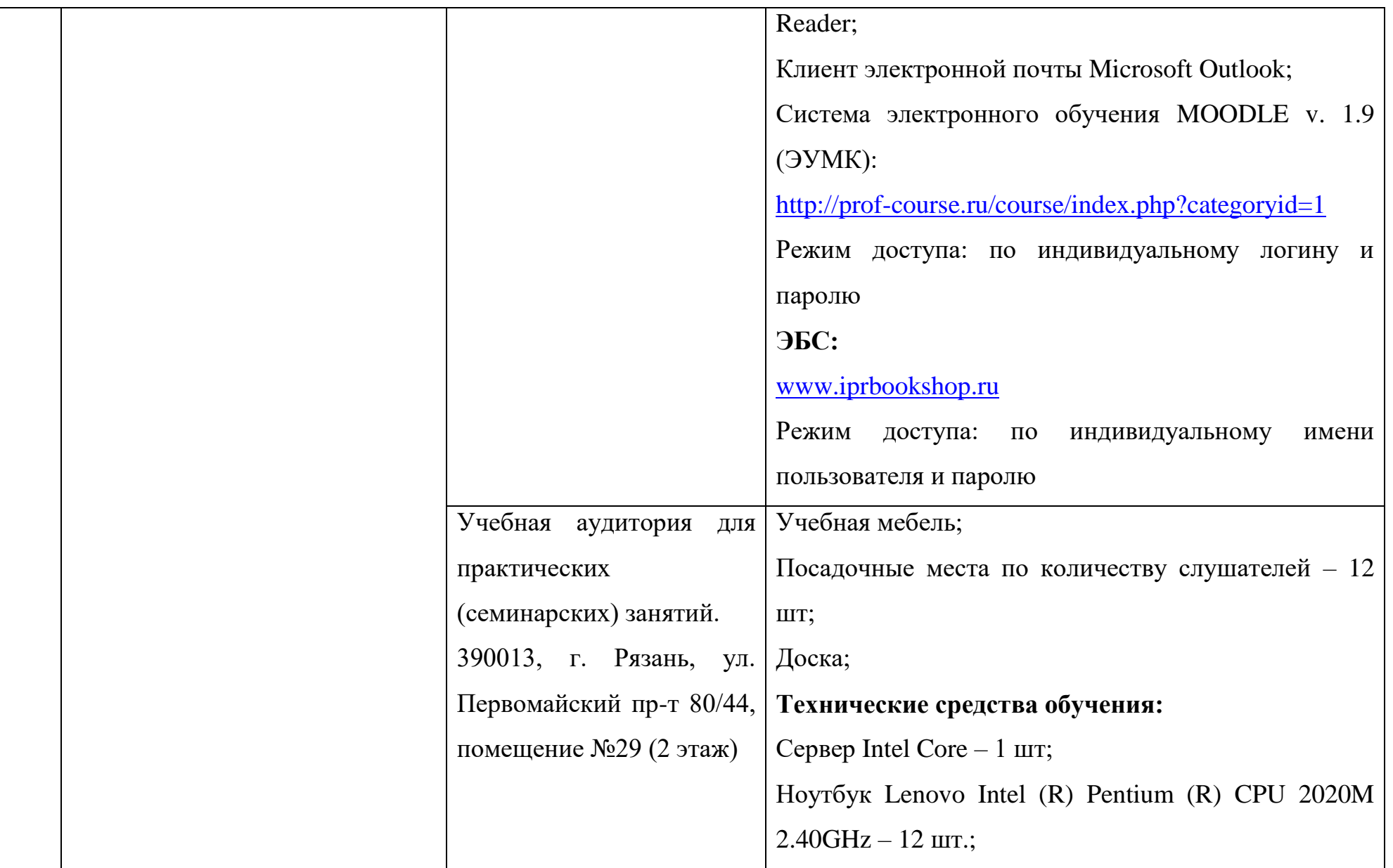

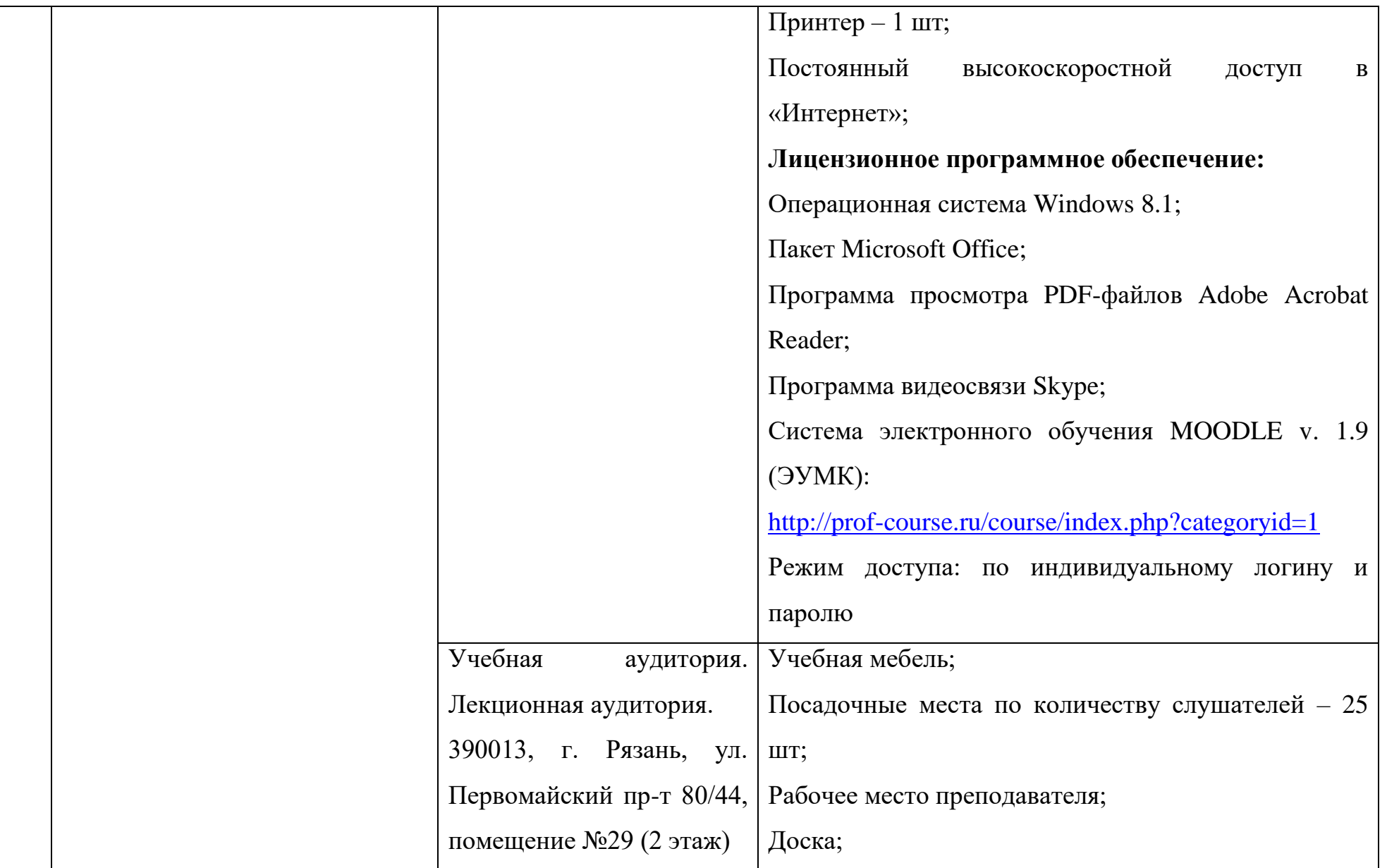

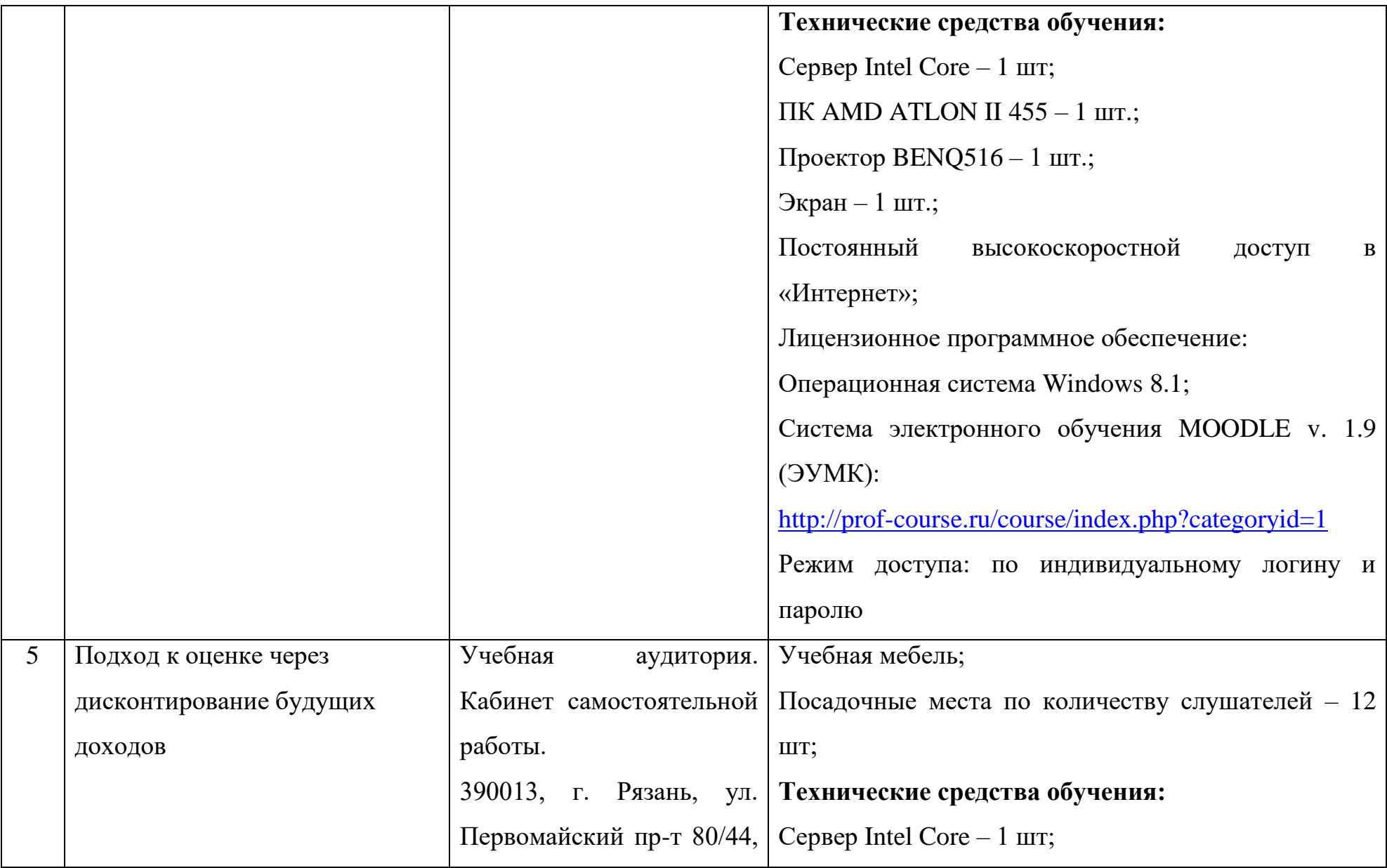

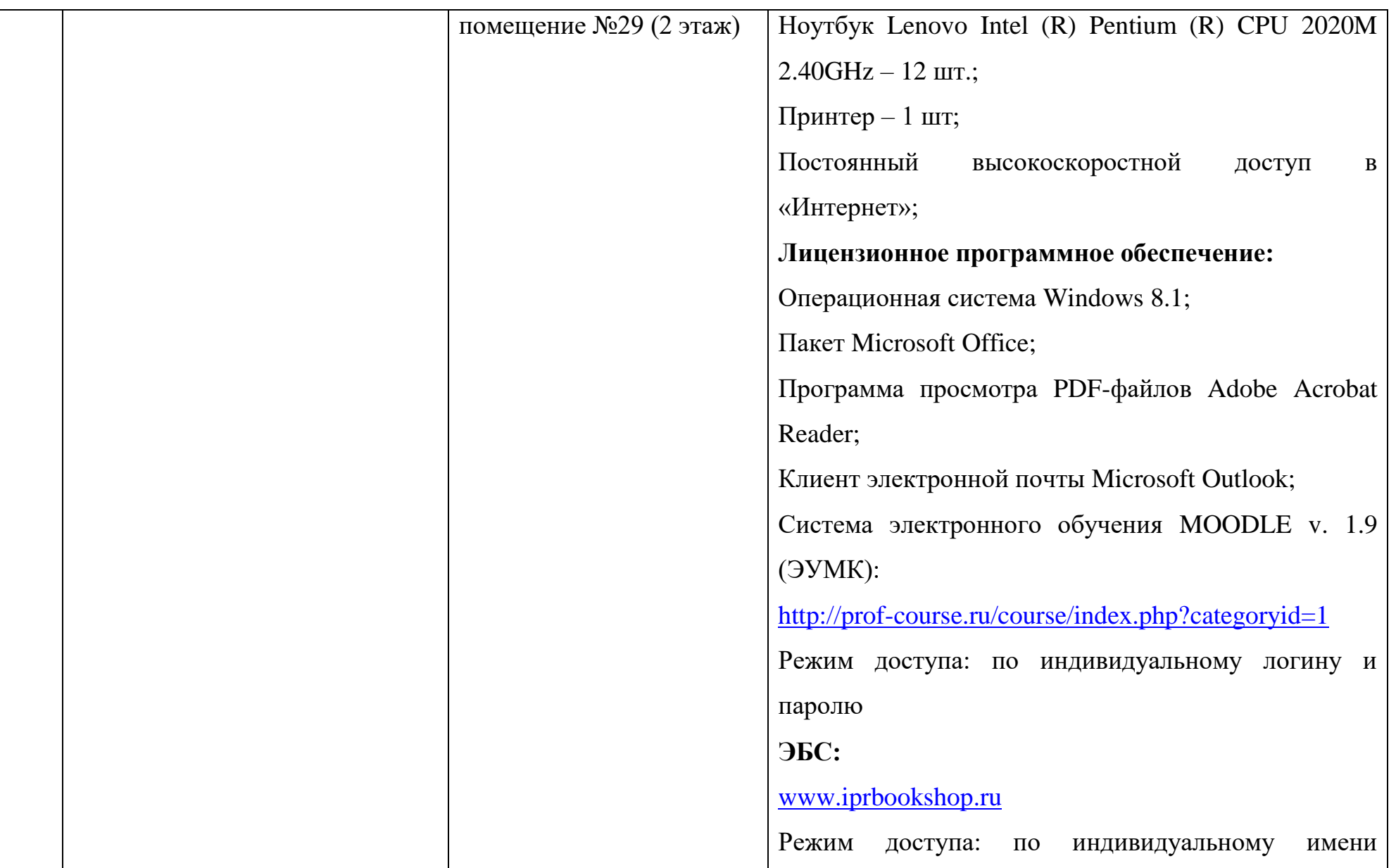

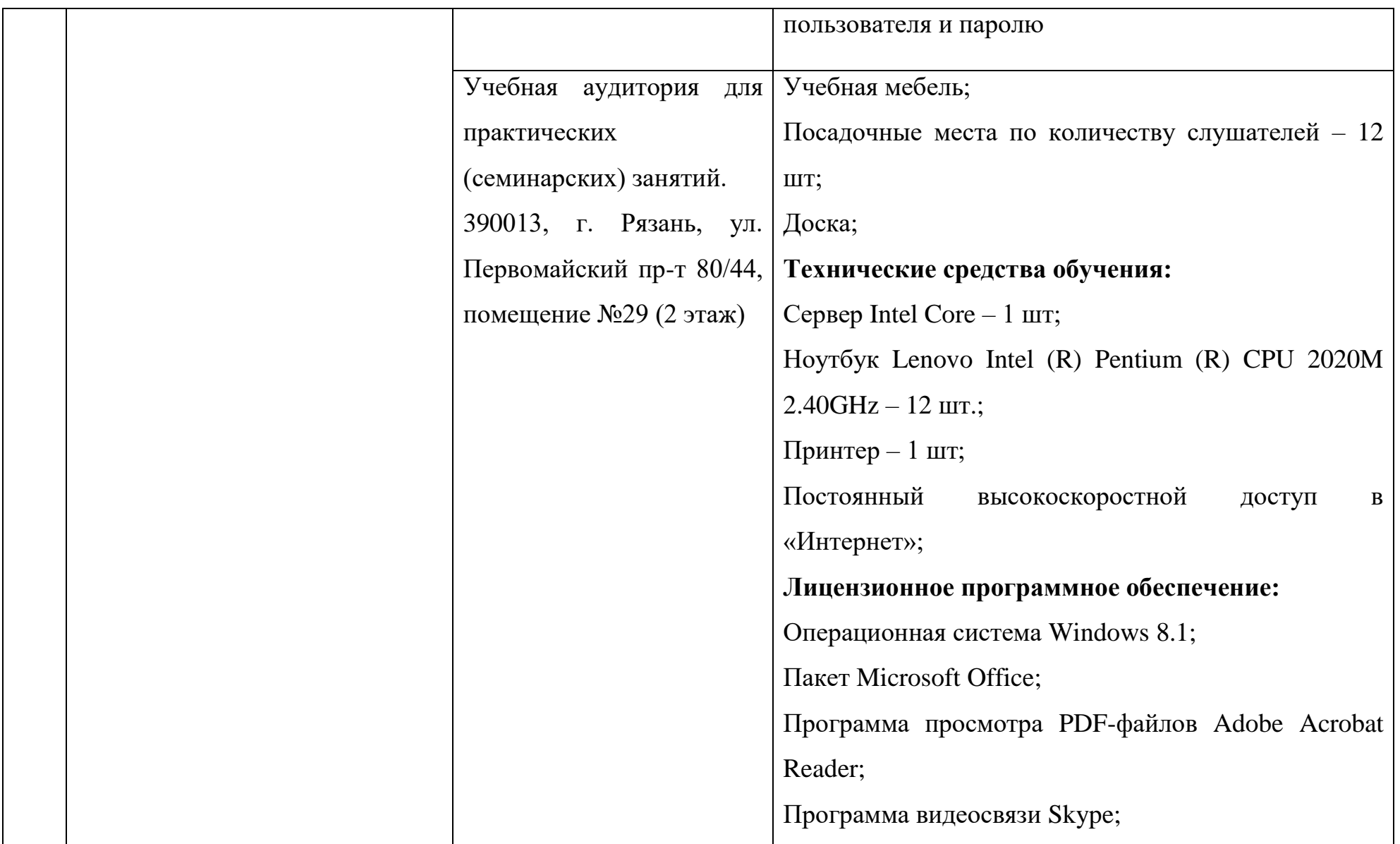

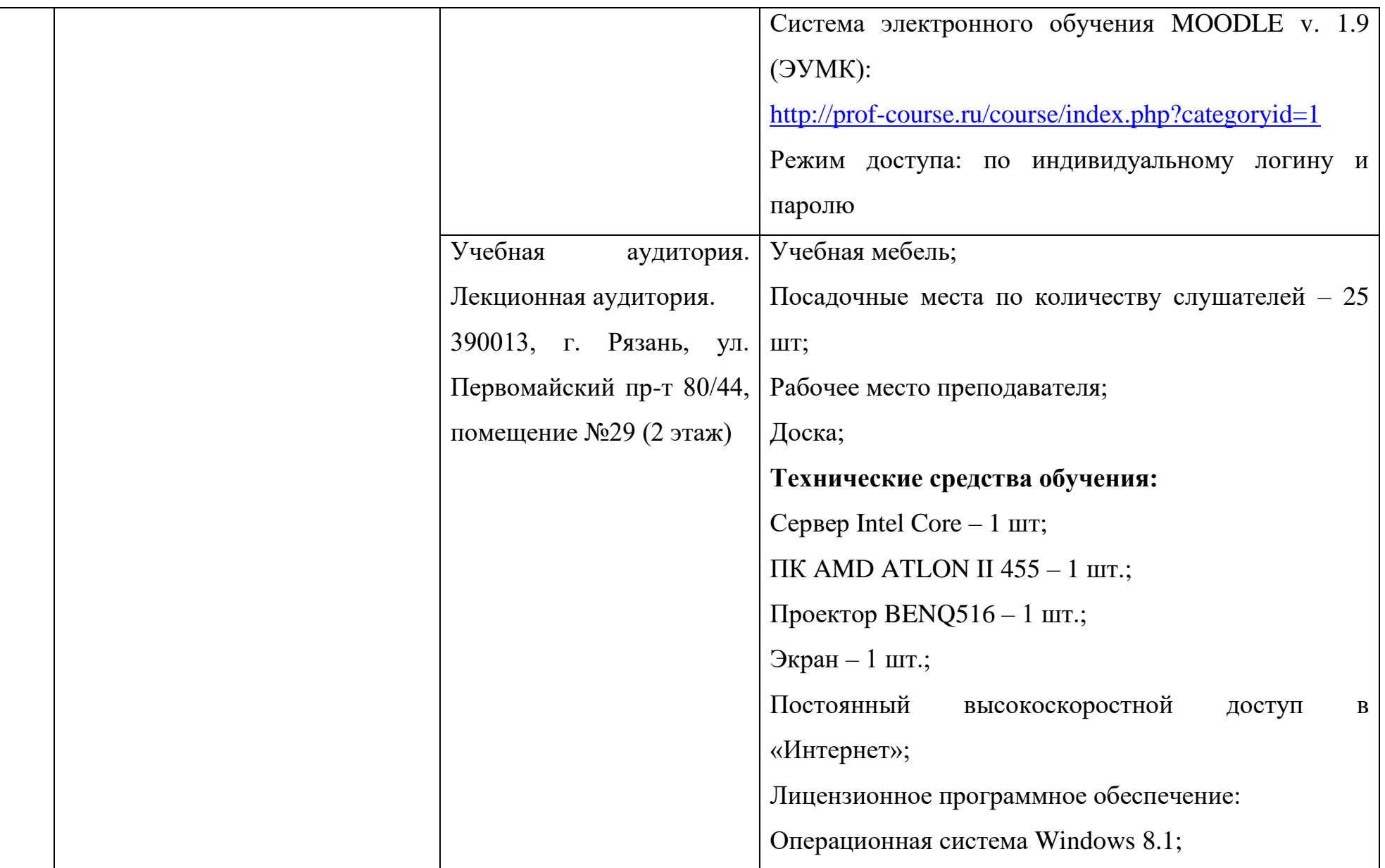

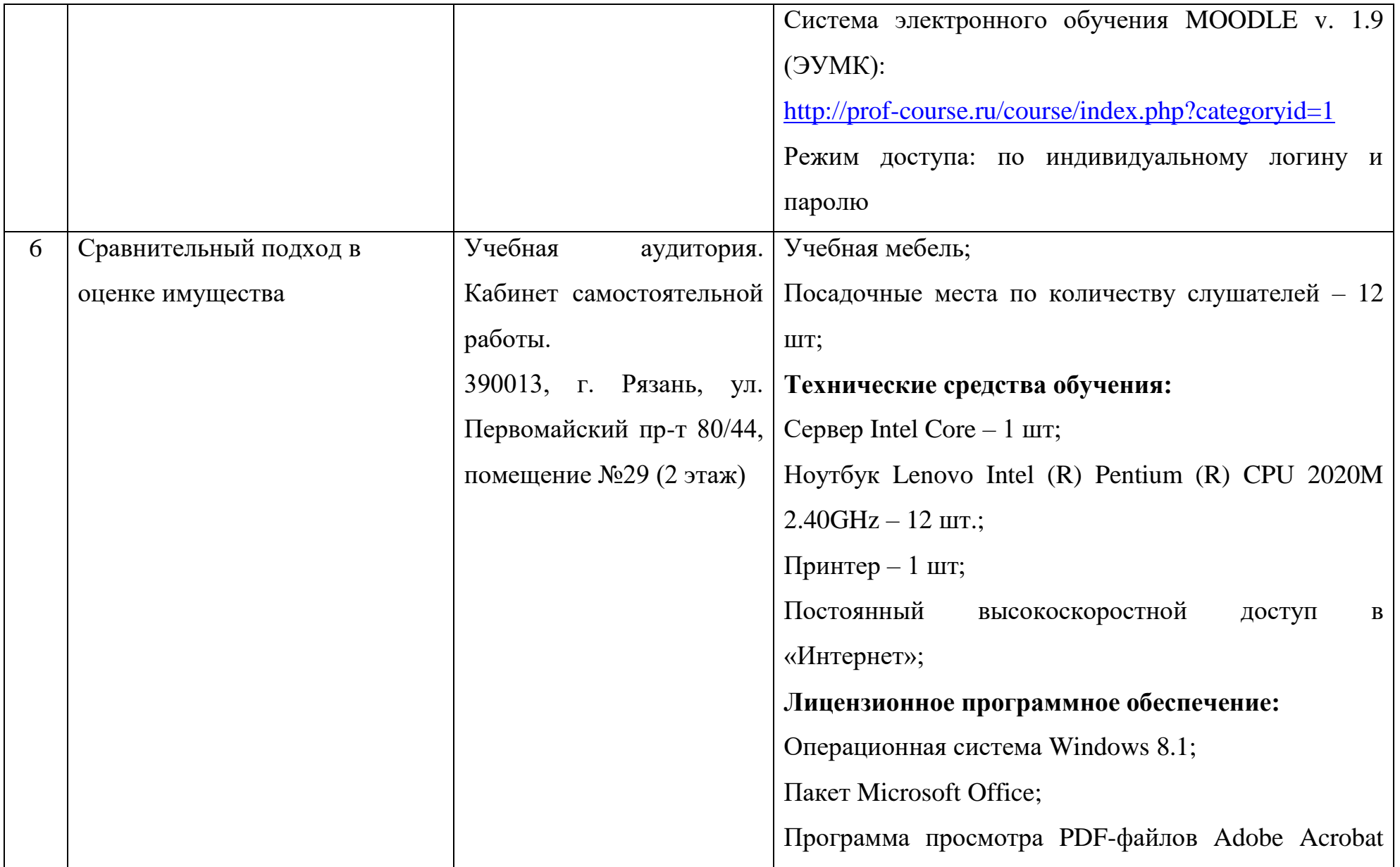

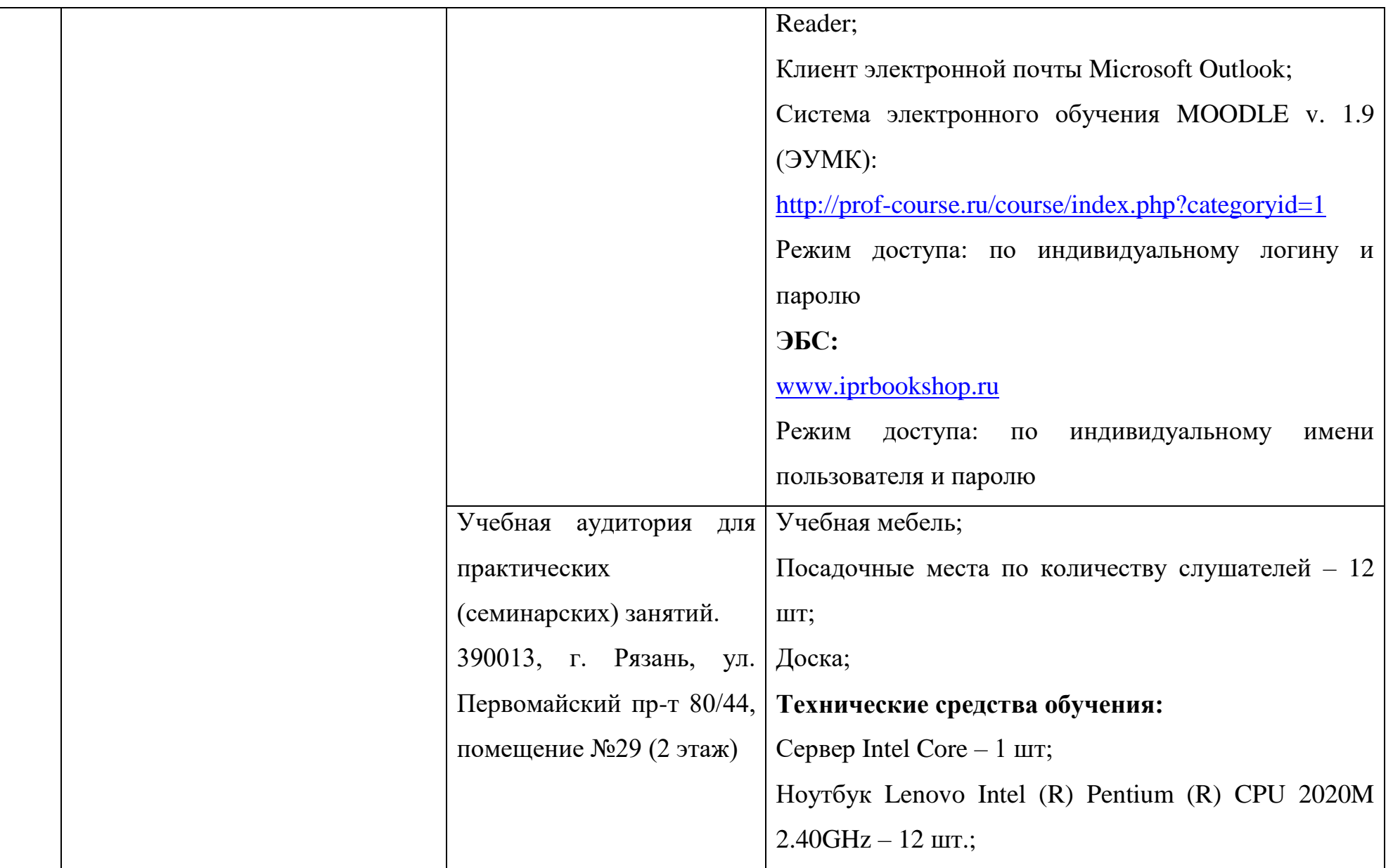

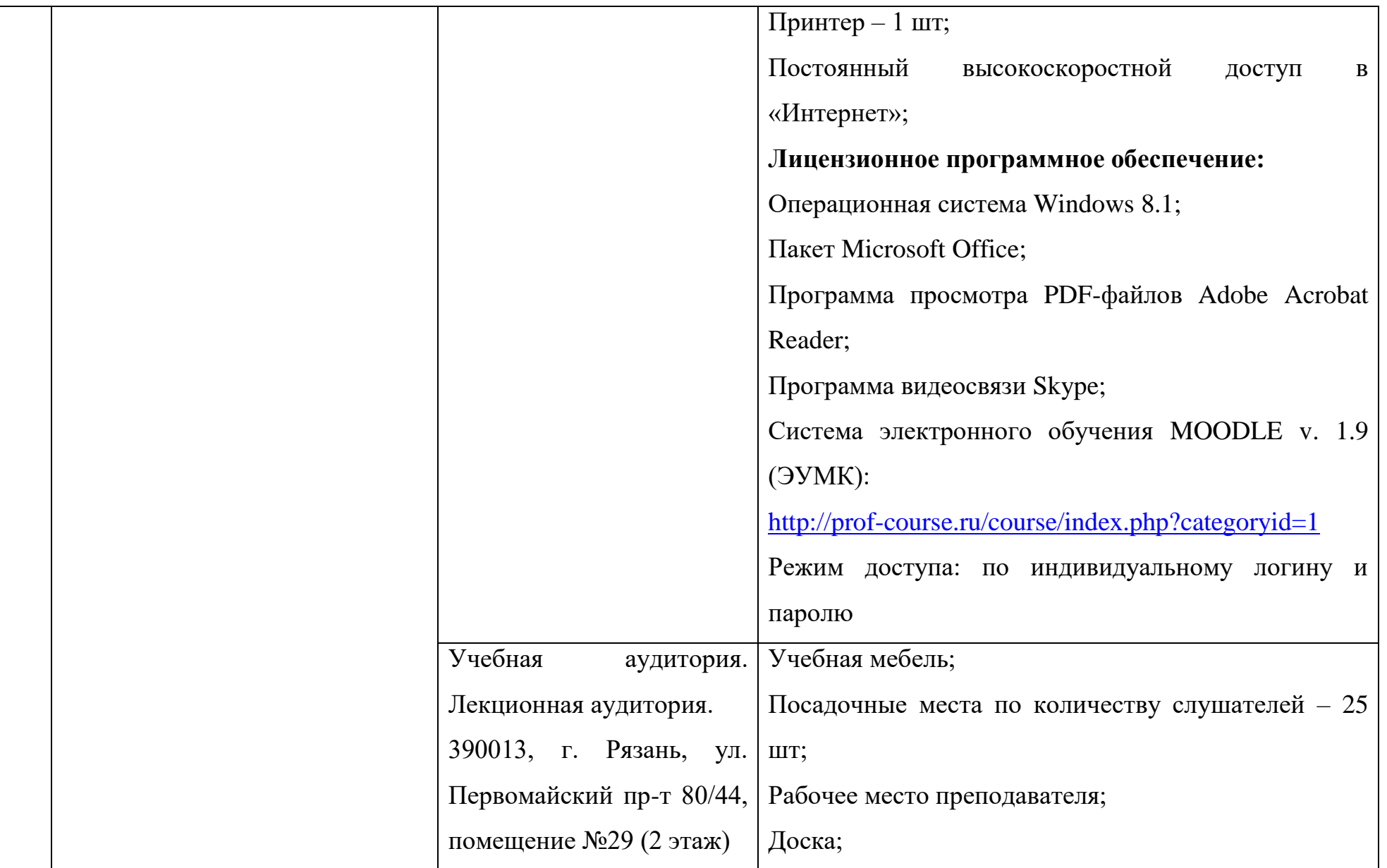

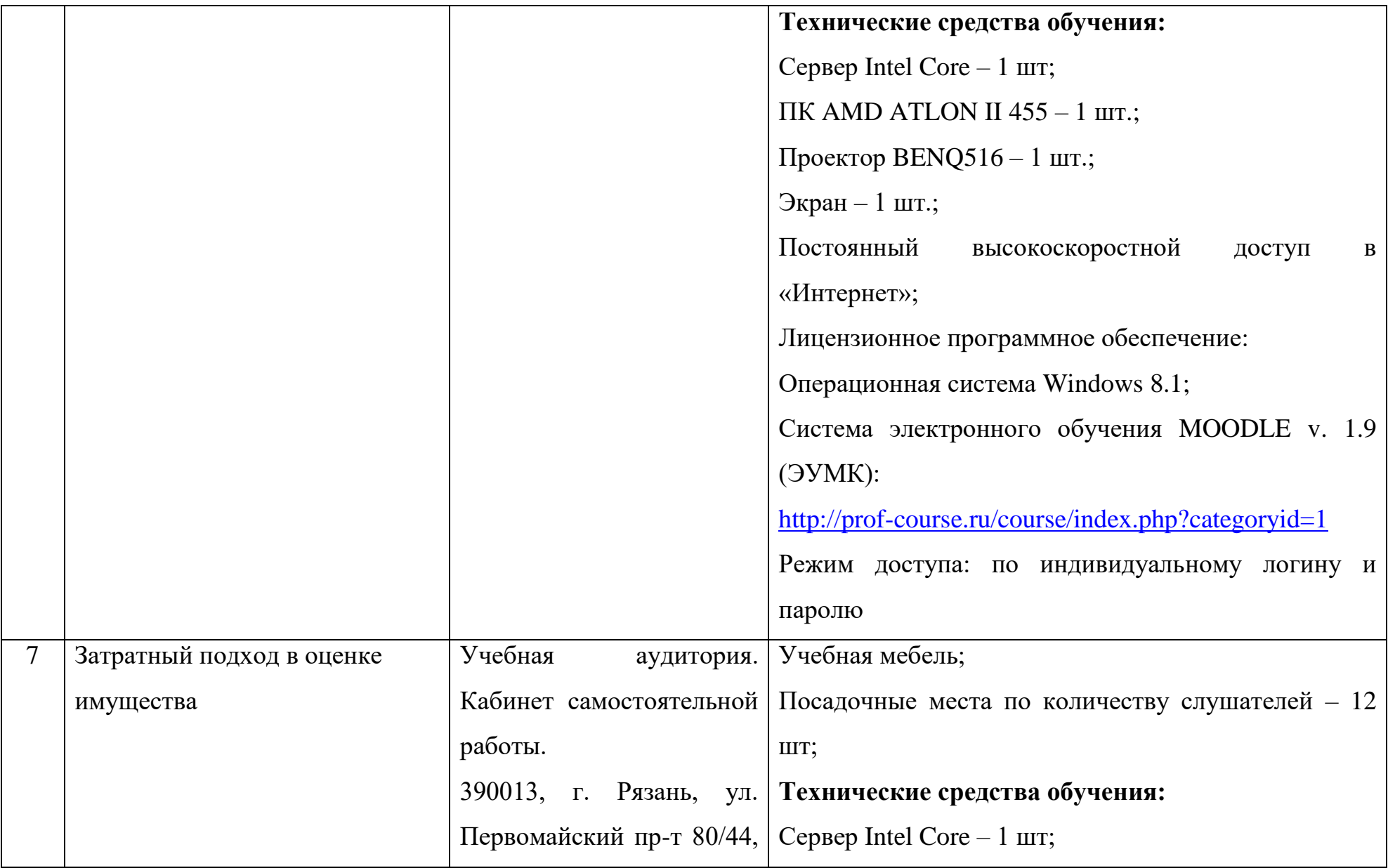

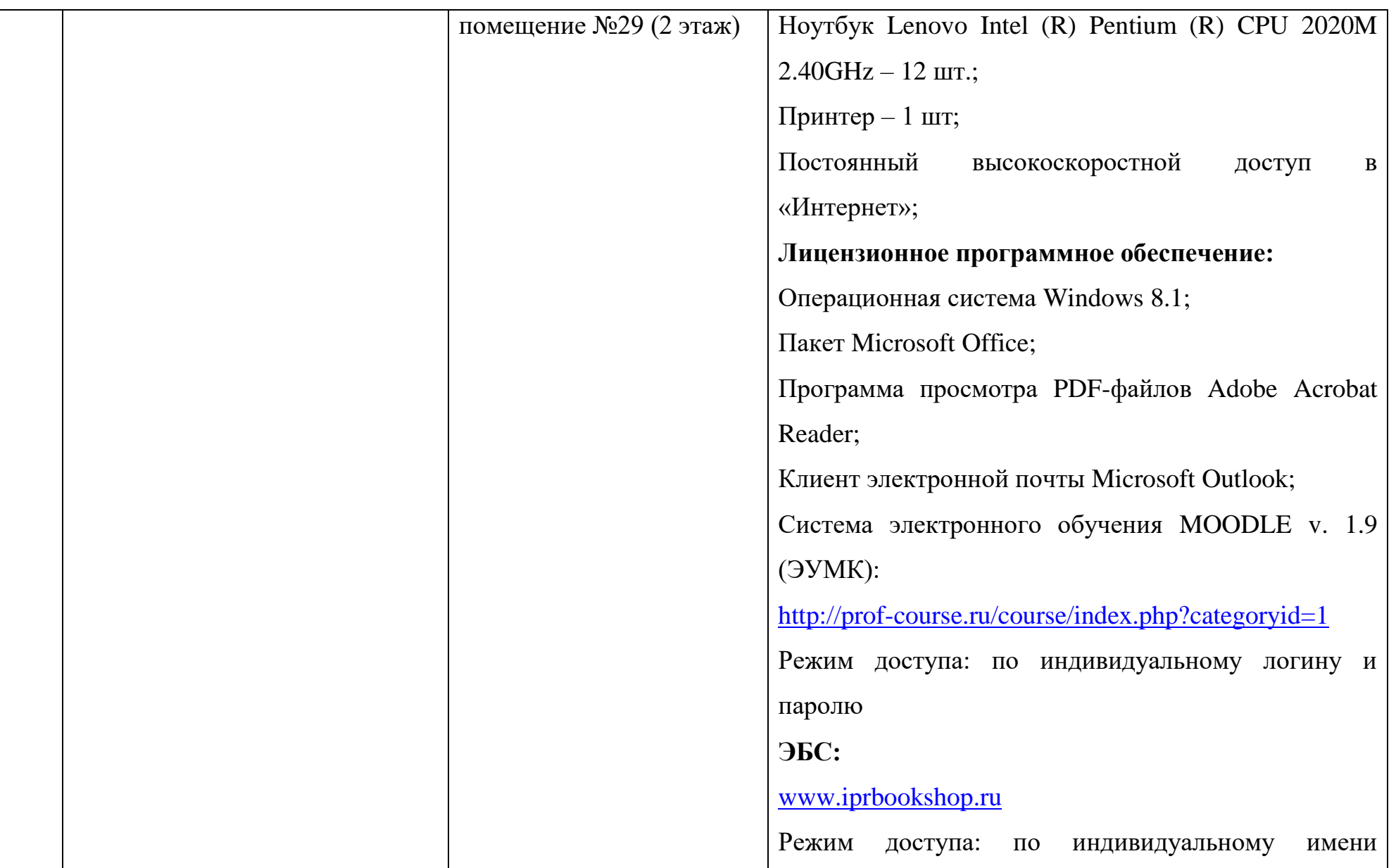

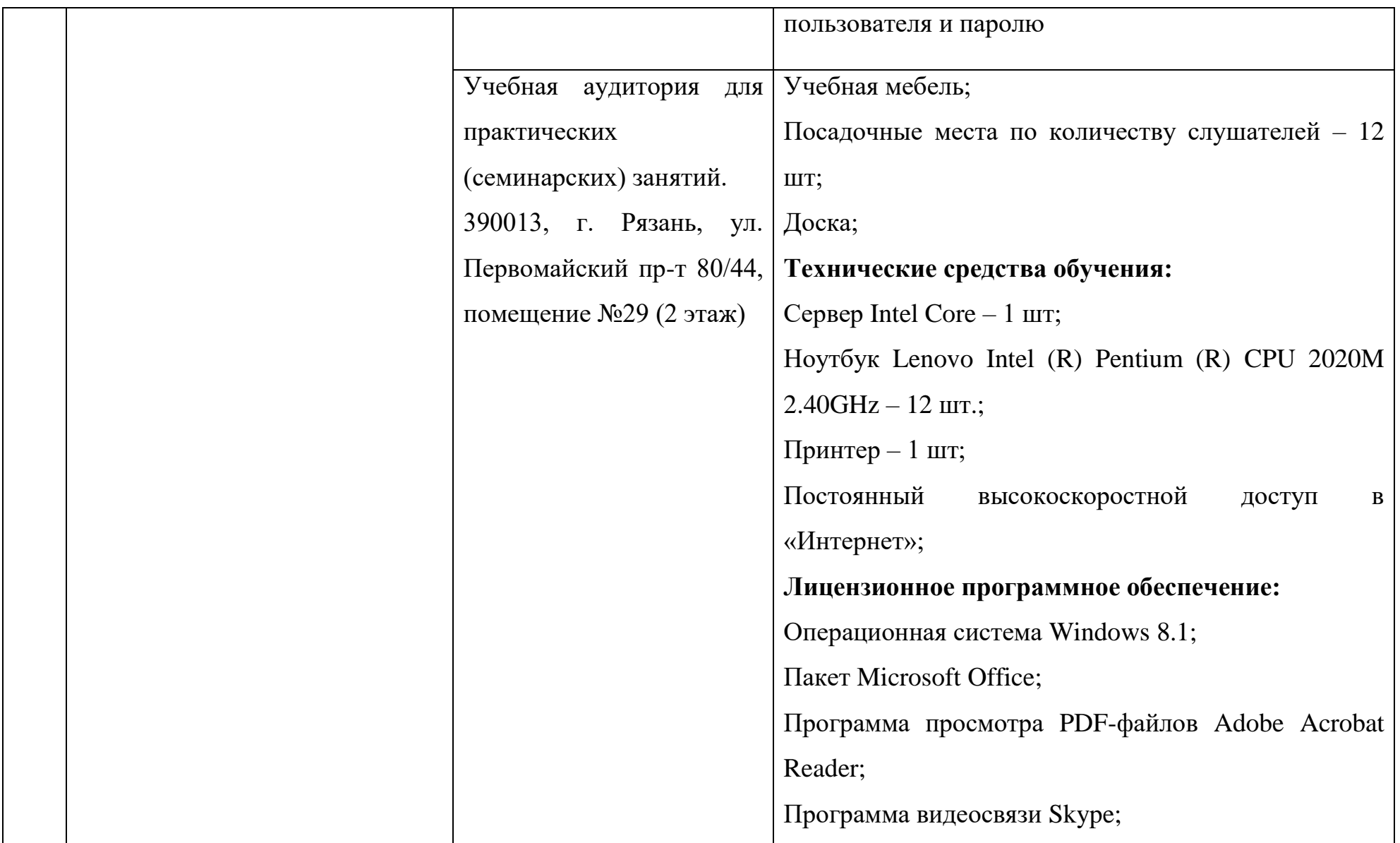

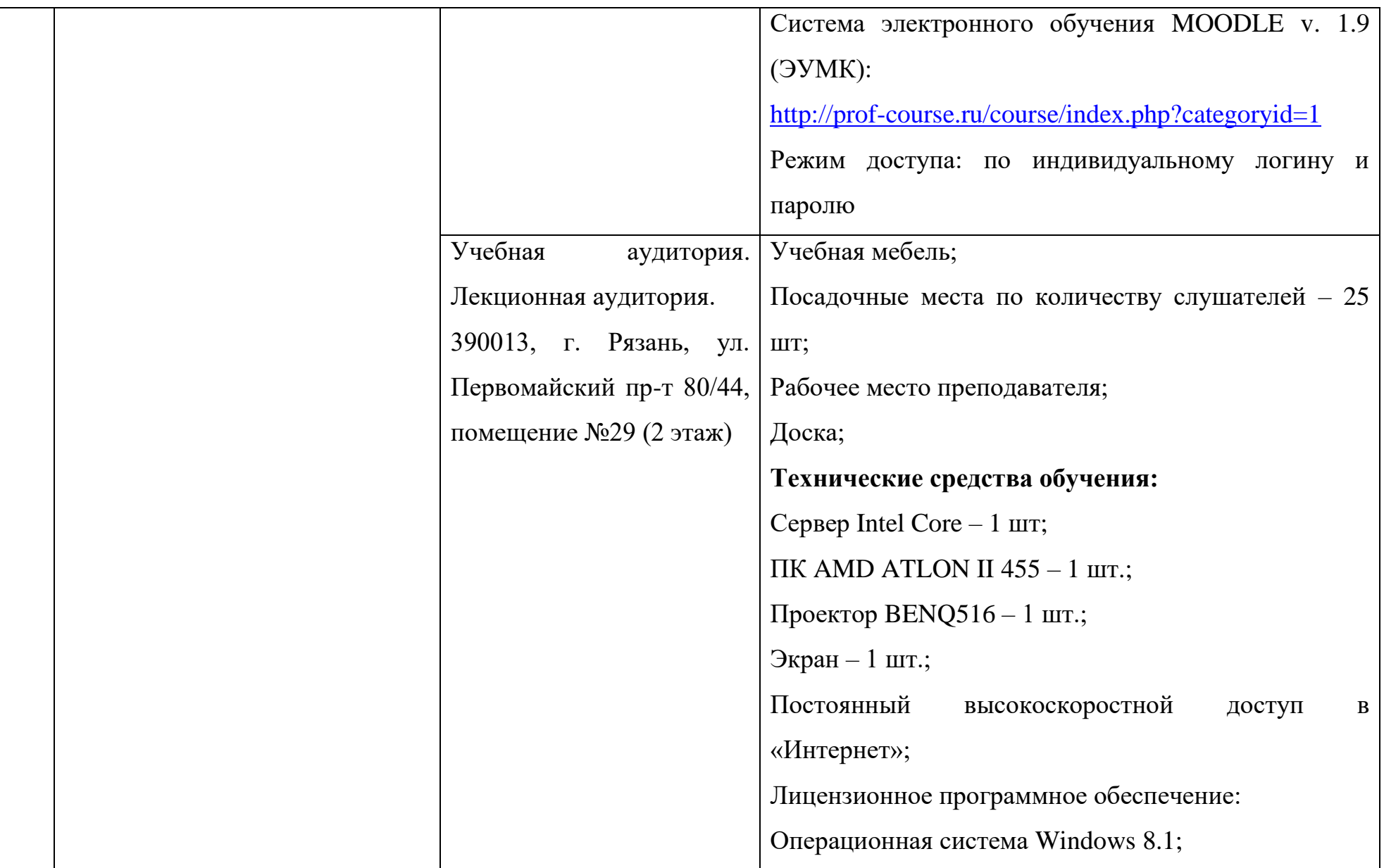

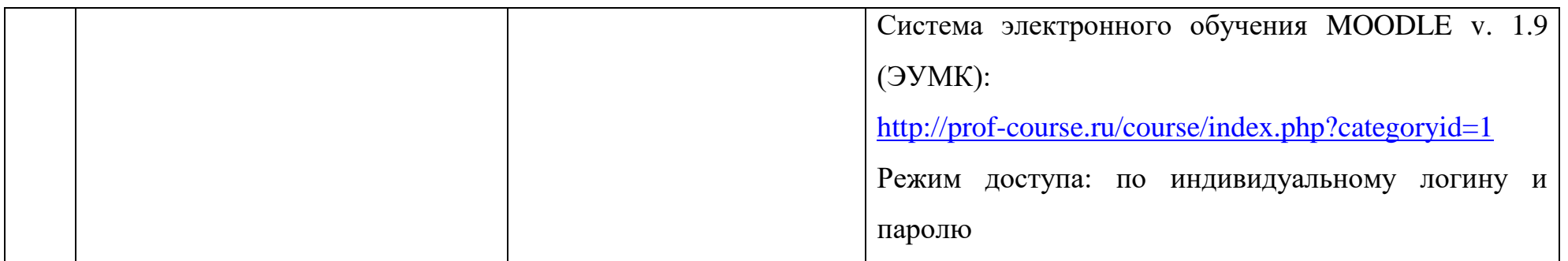

\*Специальные помещения - учебные аудитории для проведения занятий лекционного типа, занятий семинарского типа,

групповых и индивидуальных консультаций, текущего контроля и промежуточной аттестации.

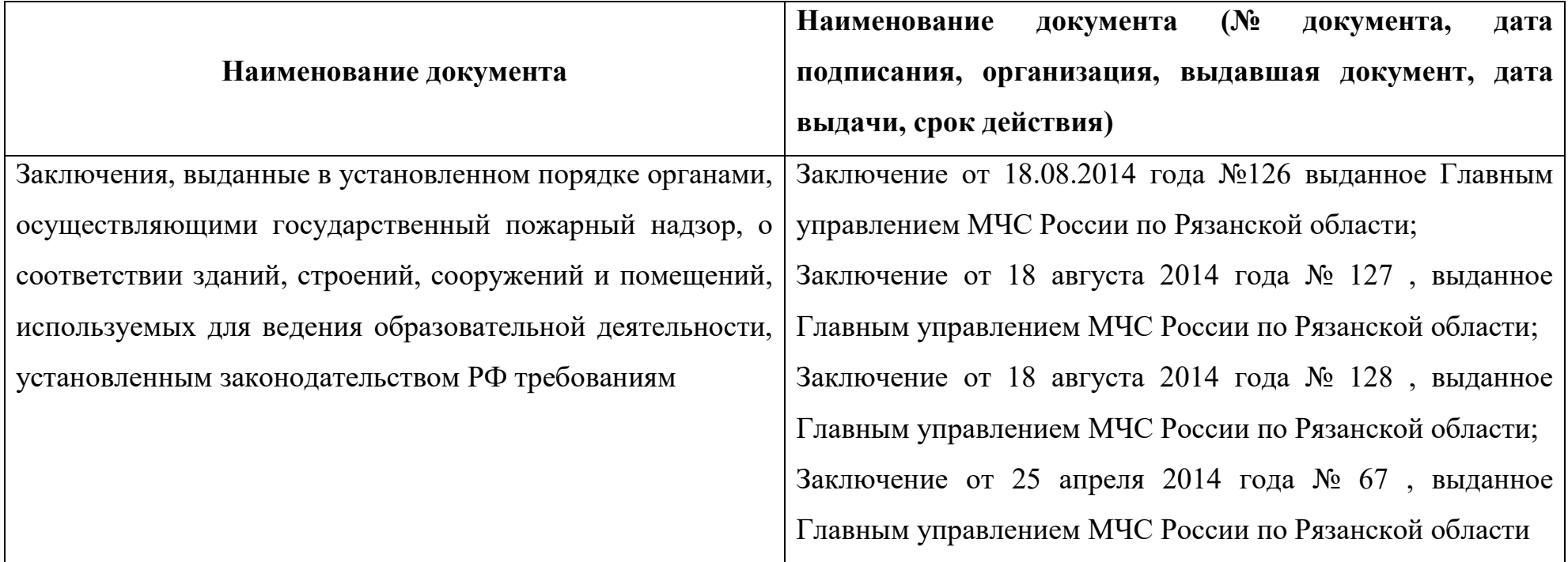

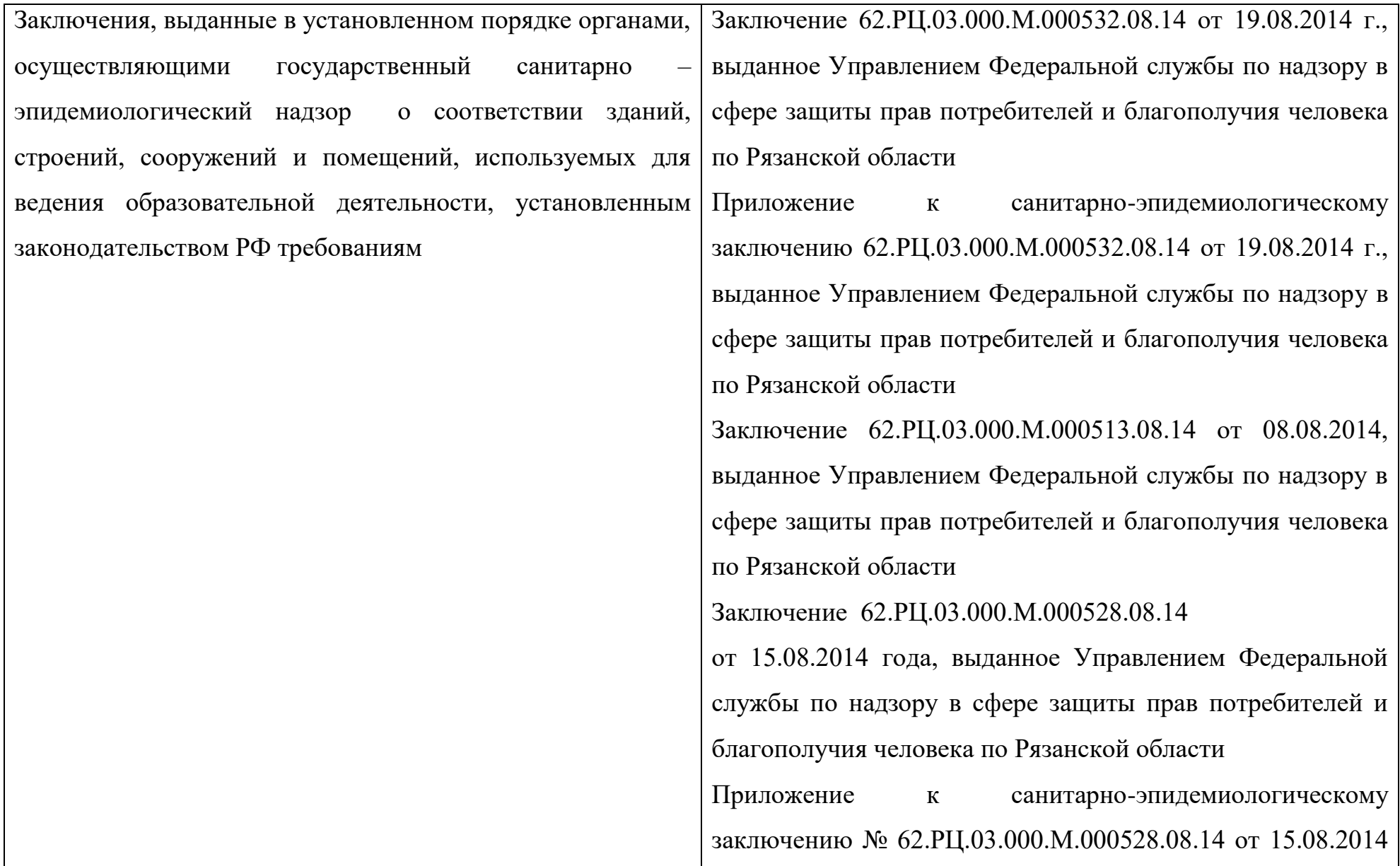

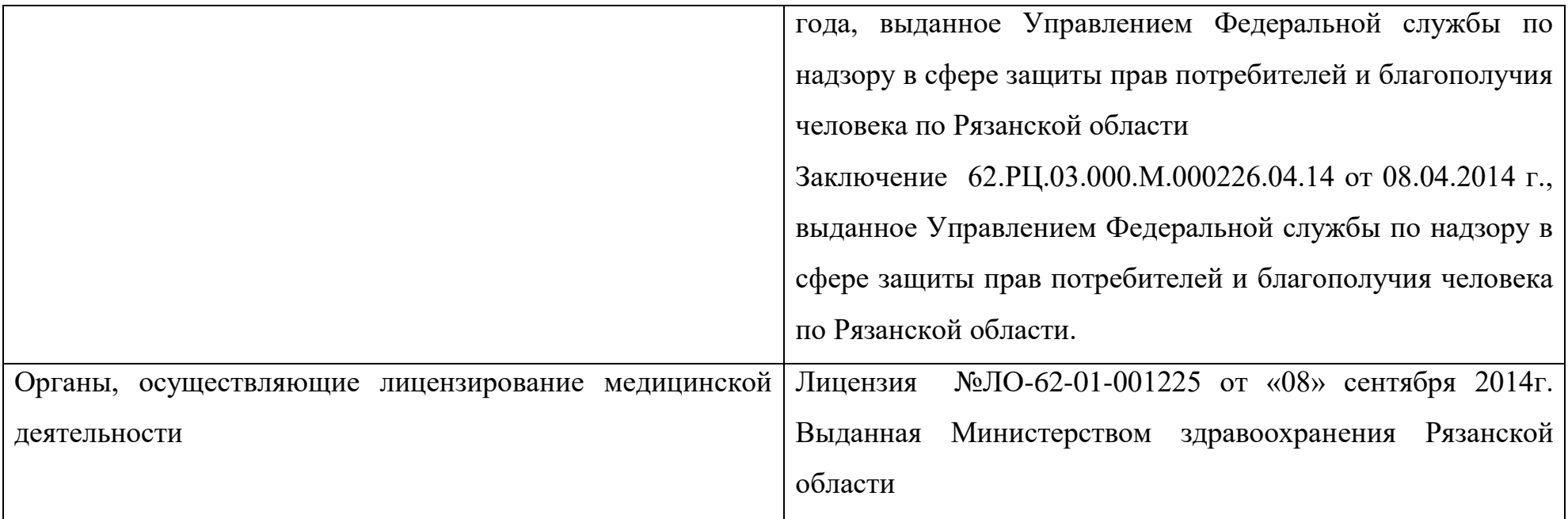

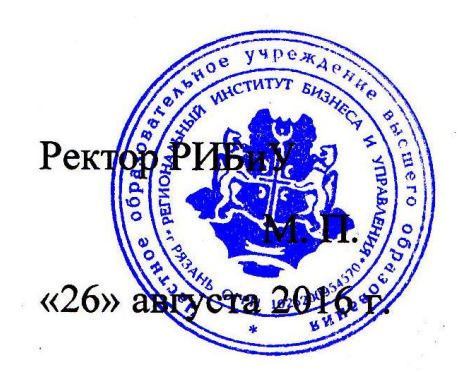

Cereer 3. B. Kysneuoba

Подпись